## **Índice**

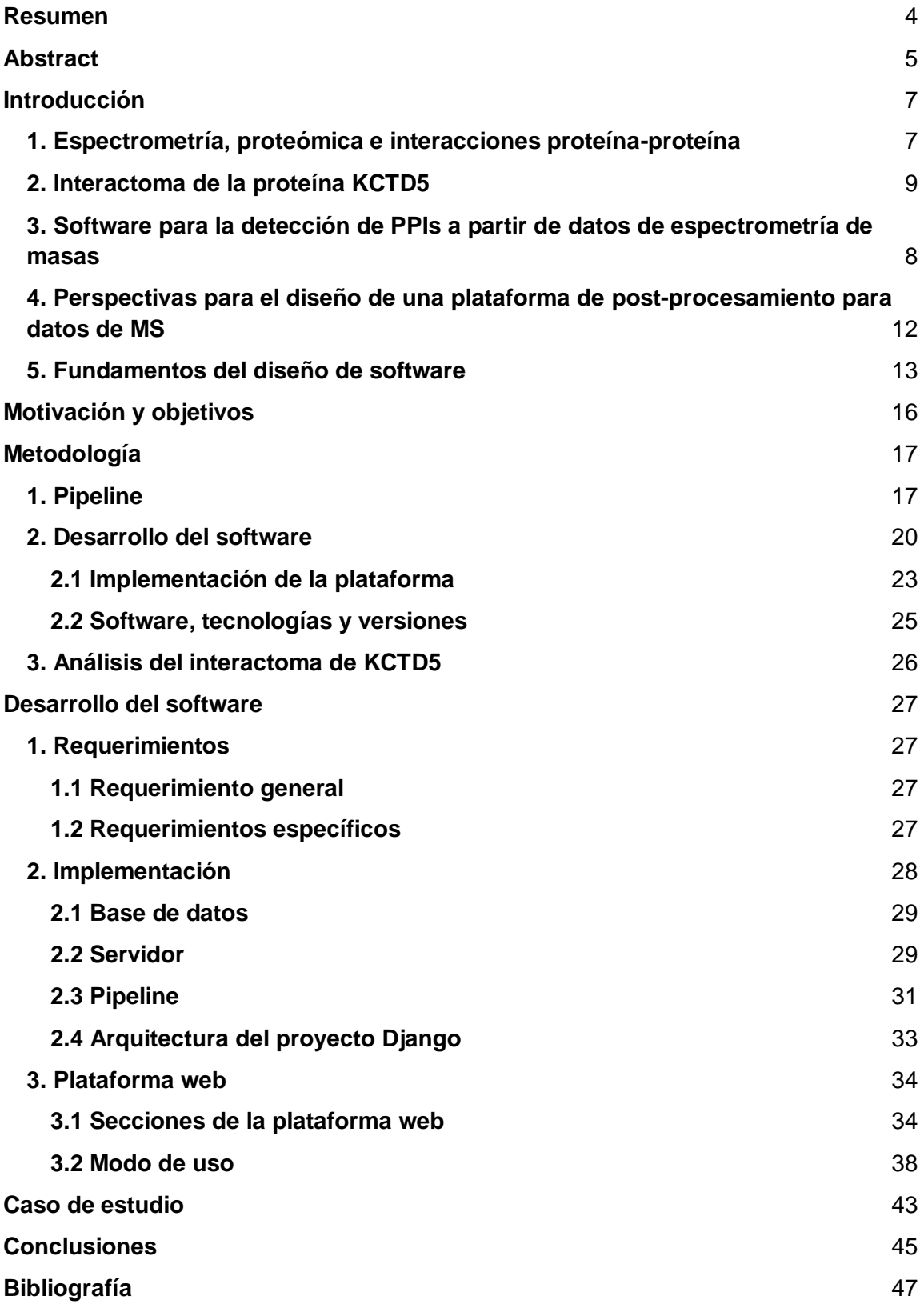

## **Lista de figuras**

- Figura 1: Análisis cualitativos y cuantitativos basados en MS para el estudio de interacciones proteína-proteína.
- Figura 2: Pipeline propuesto para el estudio de PPIs a partir de datos de MS.
- Figura 3: Metodología de desarrollo
- Figura 4: Patrón de arquitectura general de Django.
- Figura 5: Red de interacción de KCTD5 obtenida mediante la base de datos STRING.
- Figura 6: Comunicación entre los diferentes componentes de PPI-MASS.
- Figura 7: Modelo de la base de datos de PPI-MASS.
- Figura 8: Diagrama de flujo del análisis de las proteínas de entrada.
- Figura 9: Diagrama de la arquitectura de la plataforma web en el framework Django.
- Figura 10: Página de inicio de PPI-MASS.
- Figura 11: Formulario de envío de trabajos.
- Figura 12: Búsqueda de resultados mediante el UUID del trabajo.
- Figura 13: Página de resultados.
- Figura 14: Formulario de contacto.
- Figura 15: Manual de uso de la plataforma PPI-MASS.
- Figura 16: Visualización de resultados en PPI-MASS.
- Figura 17: Diagrama del uso del software PPI-MASS.
- Figura 18: Resultado del análisis de la proteína KCTD mediante PPI-MASS.

## **Lista de tablas**

- Tabla 1: Comparación de softwares actuales para la predicción de PPIs.
- Tabla 2: Lista resumen de software y versiones que fueron utilizadas para el desarrollo del proyecto.
- Tabla 3: Lista de requerimientos para el desarrollo del software PPI-MASS